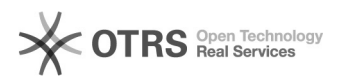

## **01a - Obtention identifiant INSPE** 03.05.2024 15:04:58

## **Imprimer Article de FAQ**

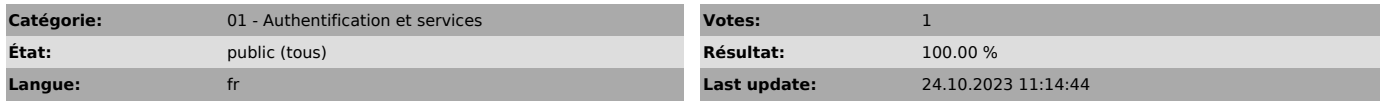

*Symptom (publi)*

## *Problème (publi)*

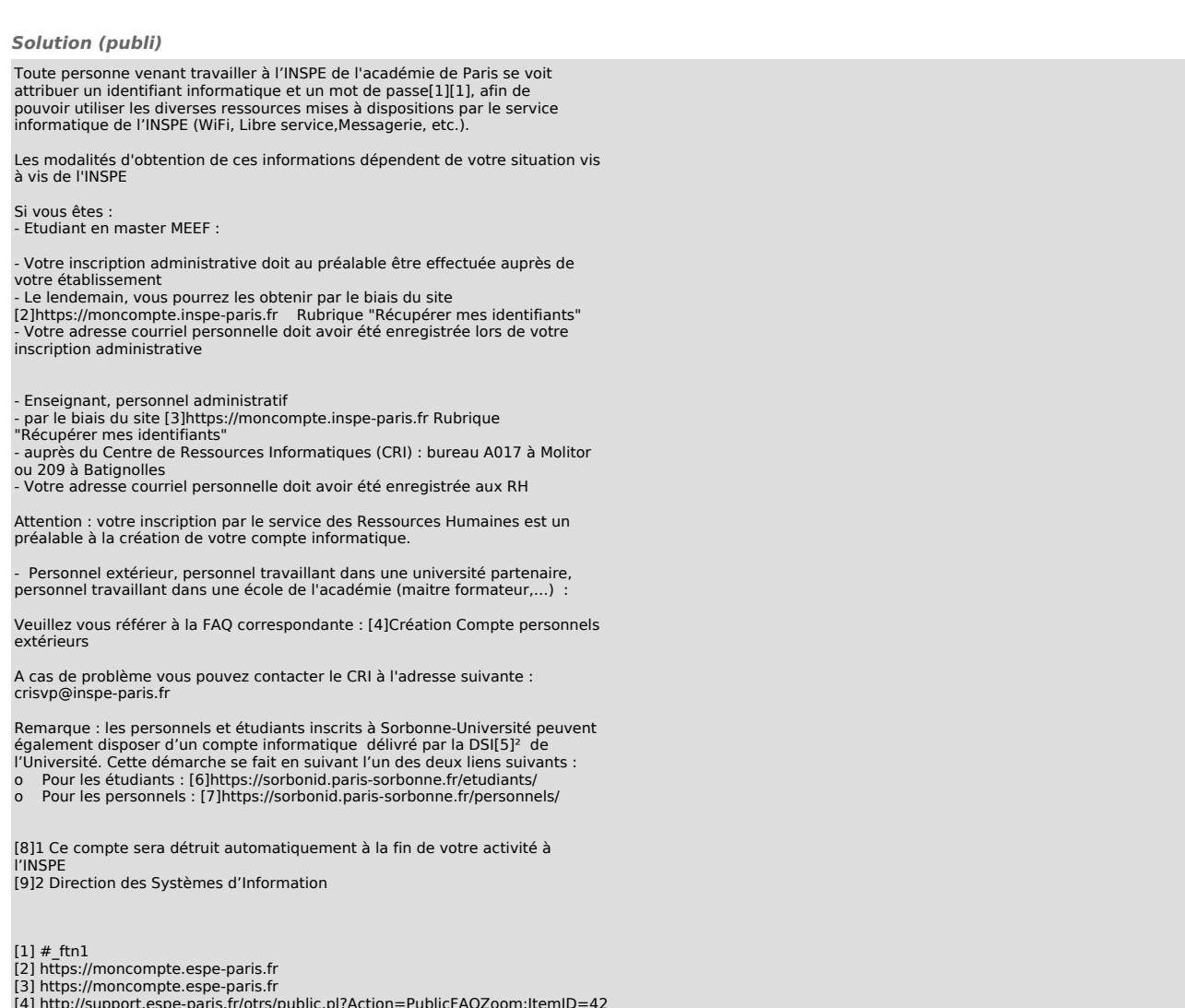

- 
- [4] http://support.espe-paris.fr/otrs/public.pl?Action=PublicFAQZoom;ItemID=42<br>[5] #<br>[6] https://sorbonid.paris-sorbonne.fr/etudiants/<br>[7] https://sorbonid.paris-sorbonne.fr/personnels/<br>[8] #<br>[9] #
-